# **OFL**

BEAUMONT Christophe

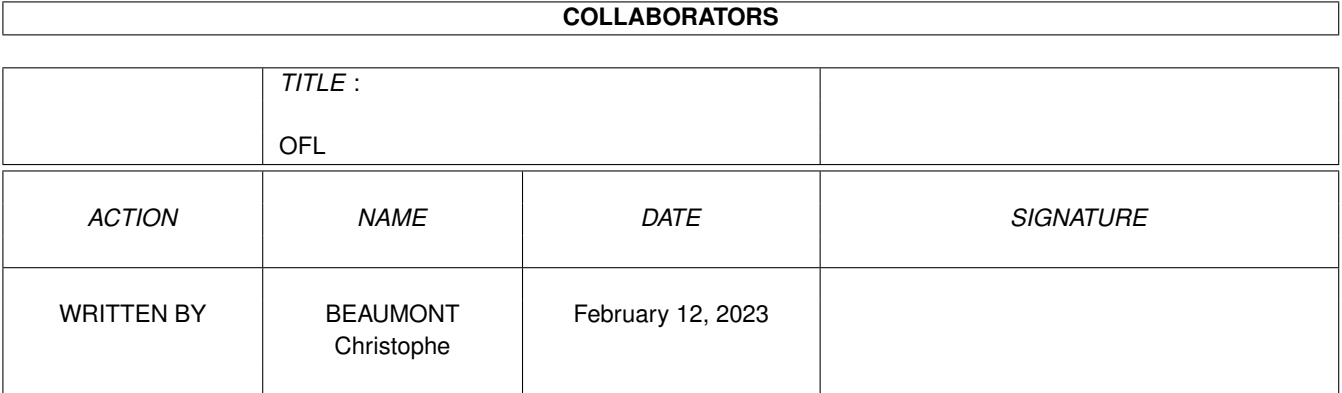

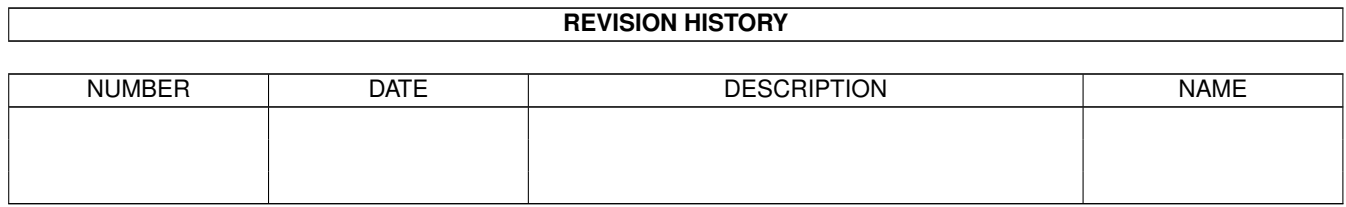

# **Contents**

#### $1$  OFL

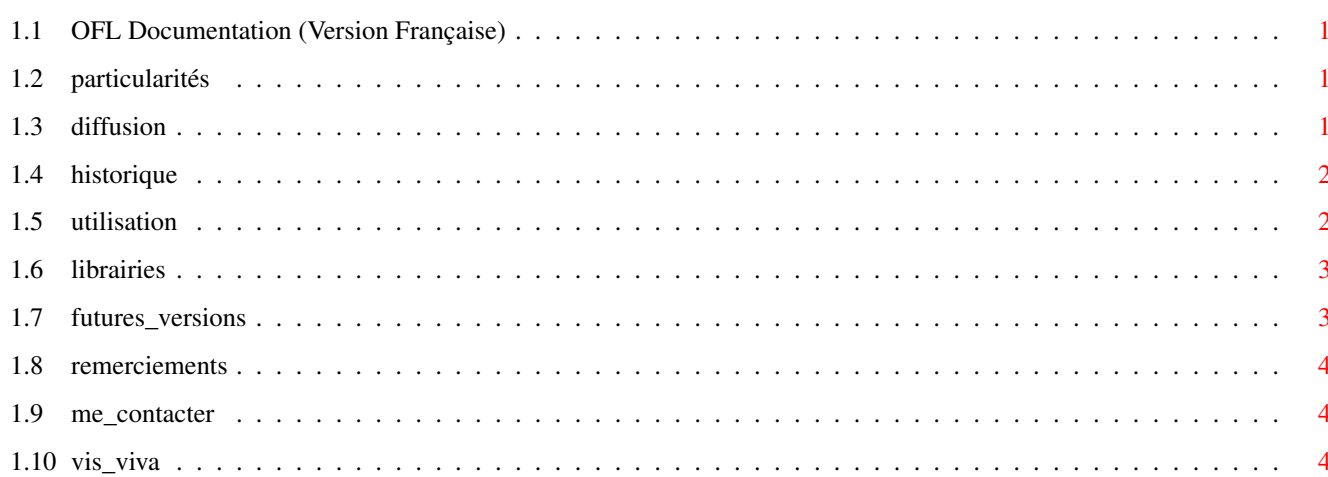

 $\mathbf 1$ 

# <span id="page-3-0"></span>**Chapter 1**

# **OFL**

## <span id="page-3-1"></span>**1.1 OFL Documentation (Version Française)**

O.F.L. (Offsets & Functions Libraries) v1.2 ©1994-1995 BEAUMONT Christophe Tous droits réservés  $\setminus$  | / @ @ ---------------------------------oOO-(\_)-OOo--------------------------------- Particularités Diffusion Historique Utilisation Librairies Futures versions Remerciements Me contacter VIS VIVA

# <span id="page-3-2"></span>**1.2 particularités**

Pour fonctionner, ce programme nécessite le kickstart 2.04 ou supérieur ainsi que la Reqtools.Library.

## <span id="page-3-3"></span>**1.3 diffusion**

OFL est un programme FREEWARE et peut être distribué librement à condition de ne pas en tirer un quelconque profit, de le distribuer dans son intégralité, et de ne pas modifier la documentation ou le contenu du programme.

Les distributeurs de Domaine Public, les serveurs, les associations ou autres devront avoir mon autorisation écrite pour le diffuser ou l'inclure dans leurs collections. En aucun cas, le prix de vente de ce programme ne devra être supérieur à celui des collections Fred Fish (AmigaLibsDisks) ou Club Amiga Montreal (CAM).

#### <span id="page-4-0"></span>**1.4 historique**

```
V1.0 (10 Decembre 1994)
Implantation des libraries suivantes:
  Asl.Library v40.13
  Commodities.Library v40.13
  Dos.Library v40.13
  Exec.Library v40.13
  Gadtools.Library v40.13
  Graphics.Library v40.13
  Icon.Library v40.13
  IFFParse.Library v40.13
  Intuition.Library v40.13
  Reqtools.Library v38.12
```

```
V1.1 (20 Decembre 1994)
 Programmation du menu et programme iconifiable.
 (23 Decembre 1994)
 Création de la version française (pré-version)
```
V1.2 (28 Mars 1995) S'auto-détache quand il est lançé du Workbench ou Cli/Shell

## <span id="page-4-1"></span>**1.5 utilisation**

L'utilisation de ce programme est particulièrement simple.

Vous sélectionnez la librairie que vous désirez consulter, la liste de ses fonctions s'affiche et vous n'aurez qu'à cliquer sur celle qui vous intéresse pour faire apparaître une boîte de requète contenant:

- Le nom de la fonction
- Un bref descriptif de son rôle
- L'offset de saut
- Les structures à utiliser avec leurs registres

Bien entendu, les informations fournies ne sont pas complètes car O.F.L. ne prétend pas remplacer les autodocs fournies avec les

librairies. Son but est de fournir les informations minimums nécessaires afin de vous éviter des recherches fastidieuses dans des documentations souvent imposantes.Pour des informations plus précises, il vous faudra faire appel aux autodocs ou aux Rom Kernel Reference Manuals pour les librairies internes.

Il vous est possible d'iconifier le programme et de le quitter en utilisant le menu ou les raccourcis du clavier.

#### <span id="page-5-0"></span>**1.6 librairies**

O.F.L. donne le détail des fonctions des librairies suivantes:

- Asl.Library v40.13 ©1985-1993 Commodore Amiga, Inc
- Commodities.Library v40.13 ©1985-1993 Commodore Amiga, Inc
- Dos.Library v40.13 ©1985-1993 Commodore Amiga, Inc
- Exec.Library v40.13 ©1985-1993 Commodore Amiga, Inc
- Gadtools.Library v40.13 ©1985-1993 Commodore Amiga,Inc
- Graphics.Library v40.13 ©1985-1993 Commodore Amiga,Inc
- Icon.Library v40.13 ©1985-1993 Commodore Amiga, Inc
- IFFParse.Library v40.13 ©1985-1993 Commodore Amiga, Inc
- Intuition.Library v40.13 ©1985-1993 Commodore Amiga, Inc
- Reqtools.Library v38.12 ©1991-1994 Nico François

#### <span id="page-5-1"></span>**1.7 futures\_versions**

ATTENTION! Cette version était prévue à l'origine pour le Domaine Public International. Une version 100 % Française est actuellement en préparation et devrait sortir d'ici peu J'attends juste les traductions puis il sera distribué sur l'ensemble du territoire. Je cherche d' ailleurs des Sysops intéressés par OFL pour le diffuser sur leur BBS. Contactez moi pour obtenir l'autorisation de diffusion.

Si il y a des librairies que vous aimeriez voir dans O.F.L., vous pouvez me les envoyer en joignant les fichiers suivants:

```
- La librairie
```
- Les fichiers Includes, lib.i, fd.
- La documentation

Je recherche en particulier l'ensemble des fichiers des librairies suivantes:

- Arp.Library
- XPK.Library.
- 68040.Library
- Decrunch.Library
- Octaplayer.Library
- Toolmanager.Library ......

Si vous trouvez des erreurs en ce qui concerne les fonctions des

librairies ou des bugs, je vous demande de m'en faire part afin que je puisse remédier très rapidement au probleme.

#### <span id="page-6-0"></span>**1.8 remerciements**

Je tiens particulièrement à remercier les personnes suivantes:

FRANCK Nicolas pour son aide sur la programmation de la Gadtools Library et en particulier les gadgets ListViews.

AMANN Pascal pour la traduction en français des fonctions des librairies et la traduction anglaise de la documentation.

#### <span id="page-6-1"></span>**1.9 me\_contacter**

Si vous désirez m'envoyer vos librairies, échanger des sources ou témoigner votre intérêt à O.F.L., écrivez-moi à l'adresse suivante:

BEAUMONT Christophe 16, rue de l'Orme 67400 ILLKIRCH-GRAFFENSTADEN FRANCE

Attention! Pour les retours des disks, réponses au courrier, il faudra me joindre impérativement une enveloppe affranchie au taux correspondant à l'envoi ainsi que vos coordonnées.

Pour ceux qui possèdent un minitel ou un modem, vous pouvez me contacter sur:

3615 RTEL en b.a.l HERETIC

## <span id="page-6-2"></span>**1.10 vis\_viva**

VIS VIVA (A.D.D.I.) Association Des Développeurs Indépendants

VIS VIVA est une association comprenant des programmeurs, des graphistes, des musiciens, des scénaristes, et autres talents de l'informatique sur des machines comme l'Amiga de Commodore ou le PC.

Cette association a pour but de réaliser des logiciels de très bonne facture en vue de se faire dans le monde des logiciels un nom et une renommée de créateurs de qualité. Les logiciels que nous sortirons ainsi que les projets en cours sont soumis à des critères de qualité strictes afin d'éviter de sortir un logiciel ayant des lacunes évidentes.Par exemple un jeu ayant un très bon scénario,mais dont les graphismes ou la musique ne suivent pas la qualité de celui-ci, ou bien qui n'exploitent pas les capacités de la machine employée.

C'est dans le but de créér un label de qualité et de s'imposer sur le marché des logiciels que cette association existe. Nous recherchons des talents nouveaux, disponibles, et surtout très motivés.

Si vous souhaitez adhérer à VIS VIVA et participer à ses buts, veuillez adresser un courrier ainsi qu' une disquette avec vos créations personnelles pour nous faire connaître vos capacités dans votre domaine à l'adresse suivante :

ASSOCIATION VIS VIVA MORDA Jean-Jacques 35, rue de la Vacquerie 59279 LOON-PLAGE F R A N C E

Vous pouvez aussi nous renvoyer ce petit questionnaire avec votre courrier (recopié ou imprimé et découpé) :

--------------------------------------------------------------------------- NOM : ......................... PRENOM : ........................... ADRESSE : ................................................................. CODE POSTAL : ........ VILLE : ......................................... TEL :  $(...)$   $.../.../.../$ ... (facultatif) TYPE D'ORDINATEUR: ........................................................ PROGRAMMEUR : O LANGAGE(S) UTILISE(S) : ................................ SCENARISTE : O DOMAINE DE PREDILECTION : ................................ GRAPHISTE : O THEMES PREFERENTIELS : ................................. MUSICIEN : O STYLE OU INFLUENCES : .................................. INFORMATIONS COMPLEMENTAIRES : ............................................. ............................................................................ ............................................................................

Un questionnaire représentant une demande d'adhésion vous sera renvoyé ainsi qu' une circulaire détaillant le fonctionnement, les buts et les raisons d'être de l'association.

---------------------------------------------------------------------------

En souhaitant recevoir vos nombreuses candidatures, nous vous souhaitons de continuer à bien vous amuser sur cette sublime et merveilleuse machine qu'est l'ordinateur.

Les membres de VIS VIVA